## ARM

ARM

- 13 ISBN 9787121147746
- 10 ISBN 7121147742

出版时间:2012-6

页数:215

## 版权说明:本站所提供下载的PDF图书仅提供预览和简介以及在线试读,请支持正版图书。

更多资源请访问:www.tushu111.com

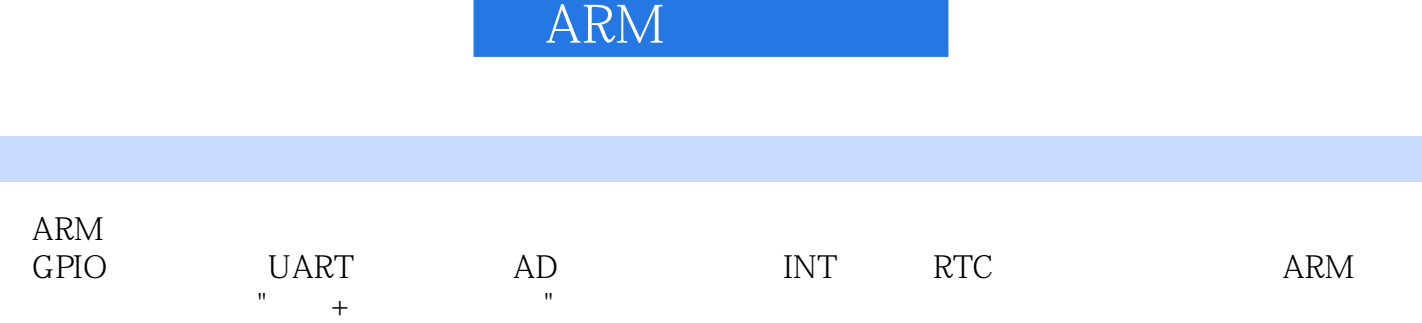

## ARM

 $11$  1.1  $1.2$  1.3  $1.4$  C  $1.4.1$   $1.4.2$   $1.52440SDK$   $1.6$   $1.7$   $2$ GPIO  $21$ GPIO  $21.1$ I/O  $21.2$ GPIOGeneral-Purpose IO ports2.2 2.2.1 2.2.2 LED 2.3 GPIO 2.3.1 GPIO 2.3.2 GPIO LED 2.4 Keil MDK 2.5 2.5 2.6 3 UART 3.1 3.1.1 3.1.2  $3.2$   $3.21$   $3.22$   $3.3$   $3.31$  RS-232-C 332UART 34 34 341 UART 342UART 34.3 UART 34.4 UART 3.5 3.6 4.5 VART AD 4.1 ADC 4.1.1 AD 4.1.2 AD 4.2 A/D 4.3  $A/D$  4.3.1 A/D 4.3.2 AD 4.4 ADC 4.5 4.6  $5$  INT  $5.1$  S3C  $2440$   $5.2$   $5.3$  ARM  $5.3$  1 ARM  $5.32$   $5.4$   $5.4$   $5.41$   $5.42$  $5.43$   $5.5$   $5.51$   $5.52$ 5.6 5.7 6 RTC 6.1 6.2 S3C2440 RTC  $6.3$  S3C2440 RTC  $6.4$  RTC  $6.4$  RTC  $6.4$  1 RTC  $6.4$  2 RTC 6.5 6.6 7 7.1 7.1.1 7.1.2 7.2 2 7.2.1 7.2.2 7.2.3 7.2.3 7.3 1.4 7.5 8 LCD 8.1 LCD 8.1.1  $81.2$   $81.3$   $82S3C2440$  LCD 8.3 TFT LCD 8.3.1 TFT 8.3.2 S3C 2440 LCD 8.4 LCD 8.5 8.6 9 IIC 9.1 IIC 9.1.1 IIC  $9.1.2$  IIC  $9.1.3$  I2C  $9.2$  IIC  $9.2$  I  $9.22$ IIC  $9.3$ S3C2440 IIC  $9.31$ AT24 $\times$  9.3.2 S3C2440  $\rm{IIC}$  9.4 IIC 9.4.1 IIC 9.4.2 IIC 9.5 9.6 10 SD 10.1 SD 10.1 SPI 10.1.2 SD 10.2 SD 10.3 SD 10.4 10.5 11 MMU 11.1 MMU 11.2 S3C2440  $11.21$  11.2.2  $11.22$ 11.2.4 TLB 11.2.5 Cache 11.2.6 S3C 2440 MMU TLB Cache 11.3 MMU -- 11.4 11.5 12 ARM-Keil 12.1 Keil MDK 12.2 Keil MDK 12.3 RealView MDK 12.3.1 Vision4 12.3.2 Vision4 12.4 Keil MDK ULINK2 12.4.1 ULINK2 12.4.2 ULINK2 MDK 12.5 Keil MDK J-LINK 12.5.1 J-LINK 12.5.2 J-LINK MDK 12.6 Keil MDK H-JTAG 12.6.1 H-JTAG 12.6.2 H-JTAG 12.6.3 H-JTAG 12.6.4 H-JTAG 12.6.5 MDK 12.66 12.7 12.8

## ARM

本站所提供下载的PDF图书仅提供预览和简介,请支持正版图书。

:www.tushu111.com